# **3.Solução Numérica**

As simulações numéricas foram realizadas no programa comercial *POLYFLOW* da empresa *ANSYS*®. O software foi concebido para simular, principalmente, fluidos não-newtonianos, contemplando em seu acervo diferentes equações constitutivas. O programa inclui diferentes funções para a dependência da viscosidade com a taxa de cisalhamento incluindo modelos para fluidos viscoplásticos. Para fluidos viscoelásticos o programa divide em modelos viscoelásticos diferenciais, como Oldroyd-B e Maxwell, e em modelos viscoelásticos integrais, como Doi-Edwards e KBKZ [12]. O *POLYFLOW* ainda permite a simulação de escoamentos com gradientes de temperatura e em meios porosos.

Para simular qualquer problema no *POLYFLOW*, pelo menos os seguintes passos precisam ser implementados:

- Geração e leitura da malha;
- Definição dos parâmetros numéricos da simulação, condições de contorno, dados materiais e método de interpolação no arquivo de dados;
- Implementação dos cálculos para a solução do problema.

O *POLYFLOW* não possui capacidade de geração de malha. Assim, o desenvolvimento da malha deve ser realizado em programa específico de préprocessamento. O padrão é o *GAMBIT*, também da *ANSYS* ®, que foi utilizado neste trabalho.

Após a obtenção dos resultados da simulação, a visualização e o pósprocessamento devem ser realizados em outro programa. Nesta dissertação utilizou-se o *TECPLOT* da empresa *TECPLOT*, Inc ®.

Os principais tópicos para a compreensão de como foram efetuadas as simulações numéricas serão descritos ao longo deste capítulo. Para maiores detalhes consultar o manual do programa [12] e referências sobre simulação numérica de escoamentos não-newtonianos [9,10,11].

Um esquema do procedimento utilizado na simulação numérica do escoamento deste trabalho é apresentado na figura 3.1.

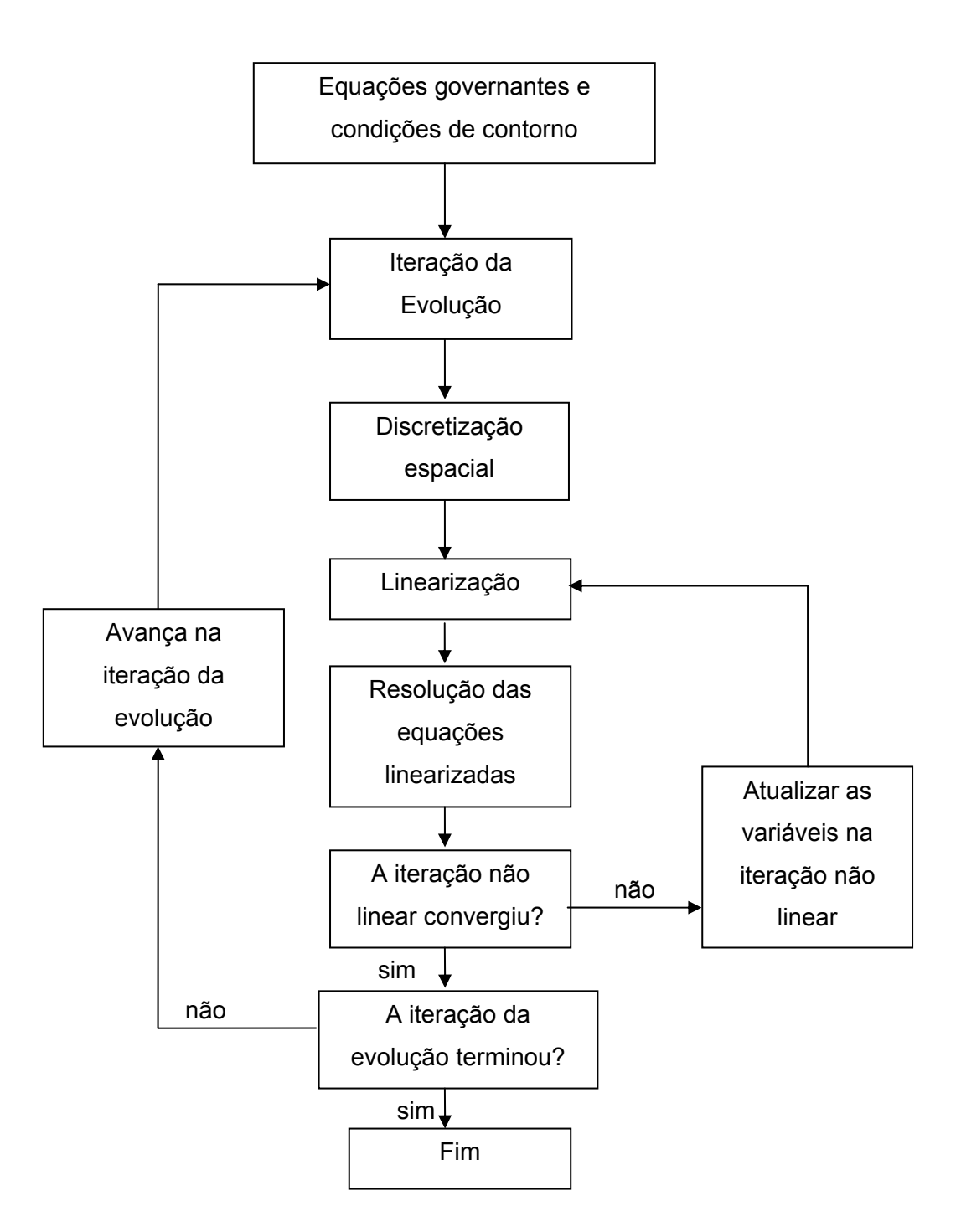

Figura 3.1: Seqüência de passos para solução numérica de escoamentos não newtonianos

Seguindo o esquema da figura 3.1, as equações governantes e condições de contorno foram discutidas no capítulo anterior.

A evolução citada no esquema da figura 3.1 é um método de discretização do *POLYFLOW* indicado quando se têm equações constitutivas não lineares (indicado para modelos viscoelásticos [12]) e que não convergem quando apenas se lineariza as funções. Este método é similar a discretização temporal quando se tem um escoamento transiente e será tratado em maiores detalhes na seção Parâmetros de Evolução.

A discretização espacial consiste na aproximação da velocidade, pressão e tensão em valores prescritos de *r* e *x* (coordenadas cilíndricas). Esta aproximação pode ser realizada de diversas maneiras, entre elas o método dos elementos finitos, que foi utilizado neste trabalho. Neste método, as variáveis são aproximadas por funções algébricas de *r* e *x* no espaço para cada polígono da discretização geométrica (neste trabalho utilizou-se o retângulo, como descrito na seção modelagem da malha). Os coeficientes da representação funcional das variáveis são calculados e representam a solução do problema.

O próximo passo é a linearização do sistema algébrico não linear para ser resolvido pelo programa computacional. O *POLYFLOW*, para o modelo diferencial viscoelástico, usa para a linearização das equações o clássico método de Newton [6,9].

A linearização pelo método de Newton leva a um processo iterativo para obtenção da solução como exposto no *loop* de iteração linear mostrado na figura 3.1. Em cada iteração do loop citado são resolvidos os sistemas de equações lineares. O *POLYFLOW* resolve o sistema de equações completamente acopladas, ou seja, a tensão, velocidade e pressão são calculadas simultaneamente. As matrizes destas equações são esparsas, o que leva a métodos para se estruturá-las e assim reduzir drasticamente o tempo de cálculo necessário para obter a solução. No *POLYFLOW*, a solução do sistema de equações lineares é realizada pela eliminação gaussiana.

Por fim, o programa avança na iteração da evolução. Quando alcançado o valor final especificado para o parâmetro evolutivo significa que o programa convergiu e a simulação está pronta para a fase de pós-processamento.

# **3.1.Resolução do Problema pelo POLYFLOW**

Depois de mostrado de forma geral como se soluciona uma simulação de escoamento de fluidos não Newtonianos, será mostrado como se implementa e simula no *POLYFLOW*.

# **3.1.1.Definição da geometria e dependência temporal do escoamento**

Inicialmente, para simular o problema, deve-se definir a geometria (no presente caso 2D axissimétrico) e se o escoamento é transiente ou não. Neste ponto, o *POLYFLOW* permite as opções:

- Permanente: O escoamento não varia nenhuma de suas propriedades ao longo de tempo;
- Transiente: O escoamento tem suas propriedades dependentes do tempo;
- Evolutivo: É uma técnica computacional utilizada pelo *POLYFLOW* que reduz a não-lineariedade dos escoamentos, tais como as equações constitutivas de fluidos viscoelásticos.

Neste trabalho usou-se o método Evolutivo, tratado no tópico: Parâmetros Evolutivos.

## **3.1.2.Escolha do modelo viscoelástico**

O passo seguinte é a definição da relação da tensão com a taxa de deformação. Aqui, como a equação constitutiva a ser simulada é inédita, ela não se encontra entre as opções disponíveis do programa. Para resolver este problema, escolheu-se a equação de Oldroyd-B (modelo viscoelástico diferencial e isotérmico) e substituiu-se as constantes  $\eta_0$ ,  $\lambda_1$  e  $\lambda_2$  desta equação (eq. 2.10) pelas funções da equação de Souza Mendes, eqs. 2.16a, 2.16b e 2.16c respectivamente.

### **3.1.2.1.Equação de Odroyd-B**

A equação de Odroyd-B (eq. 2.10), no *POLYFLOW*, é apresentada como uma tensão total  $\tau$  representada pela soma de uma tensão viscoelástica  $\tau_1$ , e uma puramente viscosa  $\tau_2$ :

$$
\tau = \tau_1 + \tau_2 \tag{3.1}
$$

$$
\tau_1 + \lambda \overline{\tau}_1 = 2\eta_1 \mathbf{D} \tag{3.1a}
$$

$$
\tau_2 = 2\eta_2 \mathbf{D} \tag{3.1b}
$$

onde:

$$
\mathbf{D} = \frac{\dot{\gamma}}{2} \tag{3.1c}
$$

$$
\eta_1 = (1 - \eta_r)\eta \tag{3.1d}
$$

$$
\eta_2 = \eta_r \eta \tag{3.1e}
$$

Nas equações acima,  $\eta_2$  representa o fator da viscosidade correspondente a parte do solvente e  $\eta_1$  a viscosidade correspondente a parte polimérica. A viscosidade η é dada pela soma das duas partes viscosidades e 1 ' 'I2  $n_r = \frac{n_{2}}{n_1 + n}$  $\eta_r = \frac{\eta_2}{\eta_1}$ .

No *POLYFLOW*, os dados de entrada constantes são η, λ e η, A transformação da equação 3.1 para a eq. 2.10 é mostrada a seguir.

Primeiro substitui-se a eq. 3.1b na eq. 3.1:

$$
\tau = \tau_1 + \tau_2 \qquad \Rightarrow \qquad \tau = \tau_1 + 2\eta_2 \mathbf{D} \quad \Rightarrow \quad \tau_1 = \tau - 2\eta_2 \mathbf{D} \quad \Rightarrow \quad \tau_1 = \tau - \eta_2 \dot{\gamma}
$$

Substituindo este resultado na equação 3.1a tem-se:

$$
(\tau - \eta_2 \dot{\gamma}) + \lambda (\tau - \eta_2 \dot{\gamma}) = \eta_1 \dot{\gamma}
$$
 (3.1f)

onde  $(\widetilde{\tau} - \eta_2 \gamma)$  representada a derivada convectada superior de  $(\tau - \eta_2 \gamma)$ . Realizando a derivação da equação 3.1f torna-se:

$$
(\tau - \eta_2 \dot{\gamma}) + \lambda (\tilde{\tau} - \eta_2 \tilde{\gamma}) = \eta_1 \dot{\gamma} \implies
$$
  

$$
\tau + \lambda \tilde{\tau} = (\eta_1 + \eta_2) \dot{\gamma} + \lambda \eta_2 \dot{\gamma}
$$
 (3.1g)

Substituindo as eq. 3.1d, 3.1e na equação 3.1g se tem:

$$
\tau + \lambda \breve{\tau} = \eta \dot{\gamma} + \lambda \eta_r \eta \breve{\gamma} \implies \tau + \lambda \breve{\tau} = \eta \Big( \dot{\gamma} + \lambda \eta_r \breve{\dot{\gamma}} \Big)
$$

logo, com

$$
\lambda = \lambda_1; \tag{3.1h}
$$

49

a eq. 3.1 fica igual a eq. 2.10, onde ainda  $\lambda_2 < \lambda_1$ .

#### **3.1.2.2.Modificação da equação de Oldroyd-B para Souza e Mendes**

O *POLYFLOW* permite a introdução de funções no lugar de constantes dos modelos constitutivos existentes. Isto é possível através da programação da função desejada no software livre *CLIPS* [13]. A programação do *CLIPS* é feita programando-se em um documento de texto sem formatação qualquer (bloco de notas, por exemplo) e testada previamente no CLIPS antes de ser introduzida no *POLYFLOW*.

No caso da equação de Souza Mendes, as eqs. 2.16a e 2.16b foram inseridas no bloco de notas como mostrado no exemplo a seguir:

```
;============================================= 
; 
; FUNCTION NEW EQUATION 
; 
;============================================= 
; 
; 
(\text{defglobal }: \text{Jump*} = 1000)(\text{defalobal } ? \star n \star = 0.8)(\text{defglobal ?*small*} = (* * 10 -10))(defglobal ?*etaInf* = 1)
(\text{defglobal ?*lam zero*} = 1)(defglobal ?*lam inf* = 0)
( deffunction UDFeta ( ?g ) 
     (+ (* (- 1. ( exp (* (+ ?*Jump* 1) (+ ?g ?*small*) -1.) ) ) (/ 
1 (+ ?g ?*small*) ) (+ 1. (** (+ ?g ?*small*) ?*n* ) ) ) (* 
?*etaInf* (- 1 (exp(* ?*etaInf* (* * (+ ?q ?*small*)) -1))))) 
\lambda( deffunction UDFtrelax1 ( ?g ) 
(+ (* (- ?*lam zero* ?*lam inf* ) (exp (* ?*Jump* ?g -1) ) )
?*lam_inf*) 
) 
; (UDFeta (* * 10 -16))
  ; (UDFtrelax1 (** 10 -16))
```
No texto de programação, *defglobal* é a definição das constantes a serem usadas nas funções dentro do CLIPS. *UDFeta* é a eq. 2.16a e *UDFtrelax1* é a eq. 2.16b.

Depois de definidas as funções, a introdução destas no *POLYFLOW* se dá pela ferramenta *User Defined Function* (UDF) do *POLYFLOW* [12]. Deve-se

escolher a constante que se deseja alterar e definir qual será a função que a substituirá. Neste contexto e no caso do problema analisado, as seguintes modificações foram feitas:

- A constante  $\lambda$  (da eq. 3.1a) foi modificada para representar a função  $De_1$  (da eq. 2.16b);
- A função De<sub>2</sub> será uma razão de De<sub>1</sub> dada pela fórmula  $De_2 = \eta_r De_1$  mostrada na eq 3.1f; e
- A constante  $\eta$  (da eq. 3.1d e 3.1e) foi modificada para representar a função  $η^*(\gamma^*)$ .

#### **3.1.3.Determinação do modelo de interpolação**

No método de elementos finitos, um dos principais parâmetros que deve ser dado atenção é na escolha do modelo de discretização espacial das variáveis a serem calculadas. Neste caso são: velocidade, pressão e tensão. O *POLYFLOW* permite a escolha destes modelos no tópico interpolação.

Em todas as simulações realizadas neste trabalho utilizou-se o modelo quadrático para velocidade e linear para a pressão, respeitando a condição de Babuska-Brezzi [10,11], e quadrático para a tensão.

# **3.1.4.Parâmetros numéricos**

Os parâmetros numéricos utilizados nas simulações do *POLYFLOW* podem ser descritos em dois grupos:

- Parâmetros numéricos para iteração;
- Parâmetros de evolução.

#### **3.1.4.1.Parâmetros numéricos para iteração**

Os parâmetros numéricos para iteração são apenas três:

- Número máximo de iterações;
- Critério de convergência; e
- Critério de divergência.

#### **3.1.4.2.Parâmetros de evolução**

A evolução é utilizada quando existe a presença de não-lineariedade no problema e quando a simulação fora realizada sem nenhuma evolução e não tiver convergido.

A análise do problema pela evolução é similar à análise de um problema transiente. A diferença é que na simulação transiente uma ou mais variáveis são dependentes do tempo t, enquanto que na evolução se escolhe uma ou mais variáveis para mudarem em função de um parâmetro S evolutivo.

Com esta análise pode-se reduzir sobremaneira a não-lineariedade de um problema no inicio da simulação, permitindo um número maior de convergência das simulações.

 Por exemplo, um fluido *power-law* (equação 3.2) torna-se newtoniano quando se tem  $n = 1$ .

 $\tau = \mu \dot{\gamma}^n$  (3.2)

Assim, ao se realizar diversas simulações de um fluido *power-law* com as seguintes condições:

- Variando-se o expoente n, fazendo-o iniciar com valor unitário, passando por valores intermediários e terminar com o seu valor real; e
- O resultado de uma simulação é usado como condição inicial para a próxima simulação.

 Obtém-se uma simulação começando com um caso newtoniano e terminando como um fluido *power-law*, ou seja, a simulação começa com uma não-lineariedade mais branda e termina altamente não-linear.

No caso deste trabalho, escolheu-se o trelax para variar com a evolução (correspondente ao parâmetro  $\lambda$  da equação 3.1a). Com isso, De<sub>1</sub> e De<sub>2</sub> (eqs. 2.16b e 2.16c) serão afetados pelo parâmetro evolutivo S.

Quando se determina a variável que será feita a evolução, esta variável passa a ser ela mesma multiplicada por uma função evolutiva. No caso das simulações deste trabalho escolheu-se trelax para variável a ter evolução e f(S)=S para a função evolutiva, então trelax passa a ser S.trelax.

Assim como nos problemas transientes, o problema de evolução é governado por um sistema de equações diferencias ordinárias:

$$
M(X)\dot{X} + K(X)X + F(X) = 0
$$
\n(3.3a)

$$
X(S_0) = X_0 \tag{3.3b}
$$

Na equação 3.3, X é o vetor das variáveis (pressão, velocidade e tensão),  $\overline{X}$  representa a derivada do vetor X com relação ao parâmetro evolutivo S. As matrizes M e K são respectivamente definidas como as matrizes massa e rigidez e o vetor F representa o vetor das condições de contorno naturais.

O POLYFLOW irá satisfazer as equações 3.3a e 3.3b em um grupo discreto de parâmetros evolutivos:

$$
X_n = X(S_n) \tag{3.4a}
$$

$$
S_n = S_{n-1} + \Delta S_n \tag{3.4b}
$$

Modificando a equação 3.3 para ficar em função de  $X$ :

$$
\dot{X} = -M^{-1}(KX + F) \tag{3.3c}
$$

aproximando  $\dot{x}$  pela fórmula:

$$
\dot{\mathbf{X}} = \theta \mathbf{f}(\mathbf{X}_{n+1}) + (1 - \theta) \mathbf{f}(\mathbf{X}_n), \text{ com } 0 \le \theta \le 1
$$
\n(3.5)

Usando também a discretização de primeira ordem da derivada tem-se:

$$
\dot{\mathbf{X}} = \frac{\mathbf{X}_{n+1} - \mathbf{X}_n}{\Delta \mathbf{S}_n}
$$
(3.6)

juntando as equações 3.5 e 3.6 obtém-se:

$$
X_{n+1} = X_n + \Delta S_n(\theta f(X_{n+1}) + (1 - \theta)f(X_n))
$$
\n(3.7)

Para cada valor escolhido de  $\theta$  se obtém um método diferente de integração:

- Método explicito de *Euler*: θ = 0;
- Método *Cranck-Nicolson*: θ = 1/2;
- Método de *Galerkin*:  $θ = 2/3$ ;

• Método implícito de *Euler*: θ = 1.

Nas simulações deste trabalho utilizou-se o método implícito de Euler.

Durante a simulação o primeiro ΔS é determinado pelo usuário e durante a simulação o próprio *POLYFLOW*, com um critério interno de escolha, determina os próximos ΔS. Este critério tende a aumentar o ΔS quando a iteração de evolução anterior convergiu e nas que não convergir o programa determina  $\Delta S$  menores. Tanto  $\Delta S_{\text{min}}$  para interromper a simulação quanto  $\Delta S_{\text{max}}$  são determinados pelo usuário.

A estratégia de evolução utilizada foi começar com  $S_0$  nulo, assim a primeira simulação seria um caso sem elasticidade o que garante uma convergência inicial. E para se alcançar o valor de trelax desejado usou-se Sfinal unitário.

#### **3.2.Testes e Escolha da Malha**

## **3.2.1.Modelagem da Malha**

A geometria analisada neste trabalho é mostrada na figura 3.2. Como foi citado anteriormente, o domínio numérico usado foi a metade da geometria real, devido a simetria da mesma, como mostrado na figura 3.2.

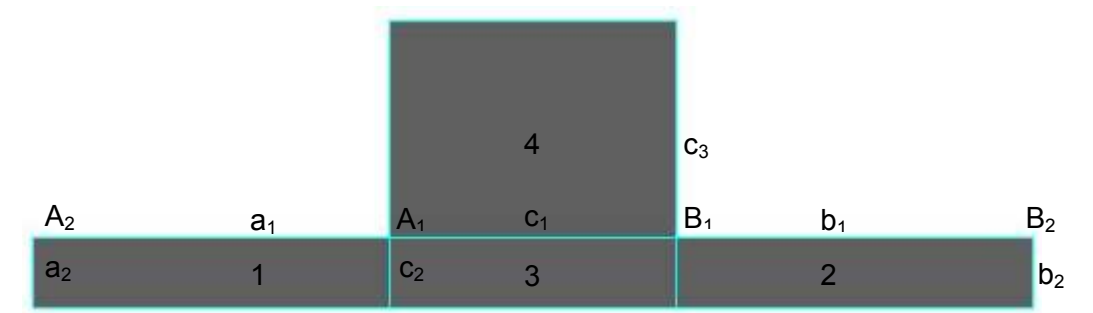

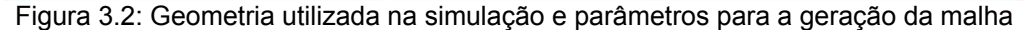

Para o desenvolvimento da malha, a geometria foi dividida em quatro seções. As seções 1 e 2 são respectivamente as seções de entrada e saída do fluido. A seção 3 corresponde à região central do duto e a seção 4 a concavidade onde o fluido se expande.

A malha na seção 1 foi desenvolvida a partir da divisão das arestas  $a_1 e a_2$ . A aresta  $a_1$  foi divida partindo-se do vértice  $A_1$  definindo-se o tamanho do menor elemento (mais próximo de *A1*), a taxa de crescimento entre os elementos

subseqüentes e o tamanho máximo do elemento. A aresta a<sub>2</sub> foi dividida partindo-se do vértice A<sub>2</sub> com a condição de razão entre os elementos e fixado o número de elementos na aresta. As demais arestas na seção 1 foram divididas pelo mesmo procedimento das respectivas arestas opostas.

A malha na seção 2 foi desenvolvida a partir da divisão das arestas  $b_1 \text{ e } b_2$ . A aresta *b1* foi divida partindo-se do vértice *B1* definindo-se o tamanho do menor elemento (mais próximo de *B1*), a taxa de crescimento entre os elementos subsequentes e o tamanho máximo do elemento. A aresta b<sub>2</sub> foi dividida partindo-se do vértice *B2* com a condição de razão entre os elementos e fixado o número de elementos na aresta. As demais arestas na seção 2 foram divididas pelo mesmo procedimento das respectivas arestas opostas.

A malha da seção 3 foi desenvolvida a partir da divisão das arestas  $c_1$  e  $c_2$ . A divisão da aresta *c1* foi realizada determinando o número de elementos existentes e com a condição de razão entre os elementos, com os menores elementos começando igualmente nas arestas  $A_1$  e  $B_1$ . As demais arestas na seção 3 foram divididas pelo mesmo procedimento das respectivas arestas opostas.

A malha da seção 4 foi desenvolvida a partir da divisão das arestas  $c_1$  e  $c_3$ . A aresta  $c_3$  foi divida partindo-se do vértice  $A_1$  e assim como a aresta  $a_1$  definiuse o tamanho do menor elemento (mais próximo de *A1*), a taxa de crescimento entre os elementos subseqüentes e o tamanho máximo do elemento.

# **3.2.2.Malhas Analisadas**

Neste trabalho foram geradas cinco malhas, mas apenas duas análises se mostraram necessárias nos testes. As malhas analisadas foram *malha003* e *malha005*, como mostrado na tabela 3.1. As malhas foram geradas para o caso  $R_0/R = 4 e L_0/R_0 = 1$  (ver figura 2.1).

As equações foram adimensionalisadas antes de serem introduzidas no POLYFLOW, assim os tamanhos citados na tabela 3.1 são também adimensionais para fim da simulação.

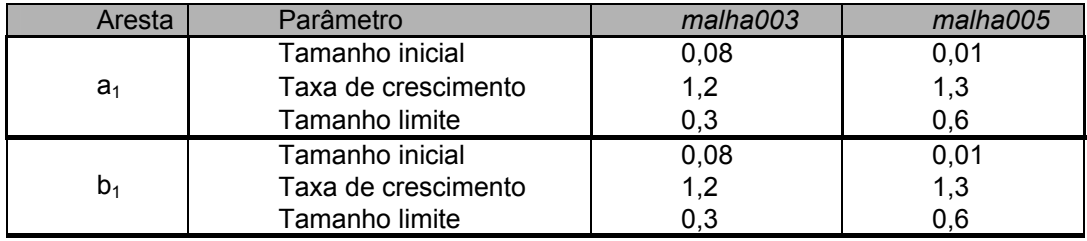

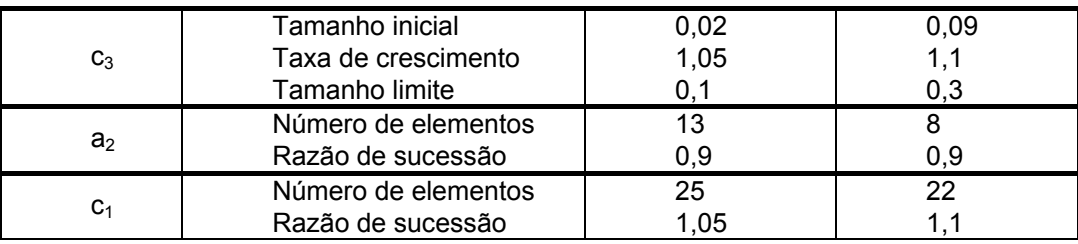

Tabela 3.1: Parâmetros de divisão das malhas

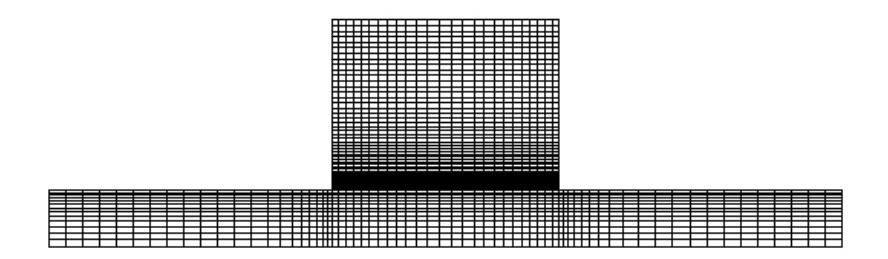

Figura 3.3: *malha003* com 2071 elementos

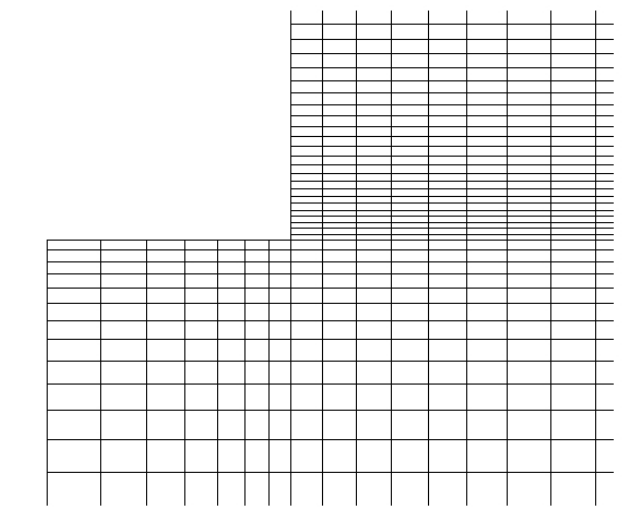

Figura 3.4: Detalhe do refinamento da *malha003* na entrada da cavidade

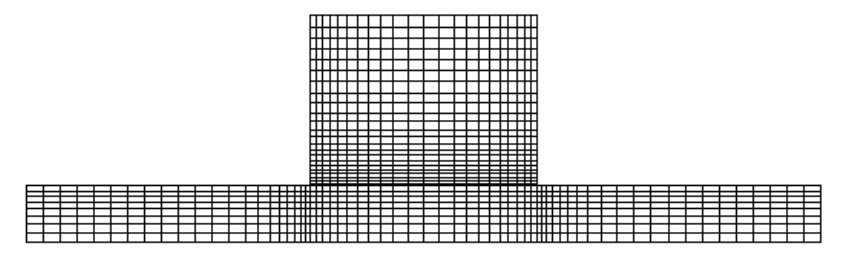

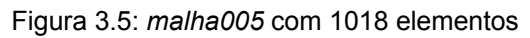

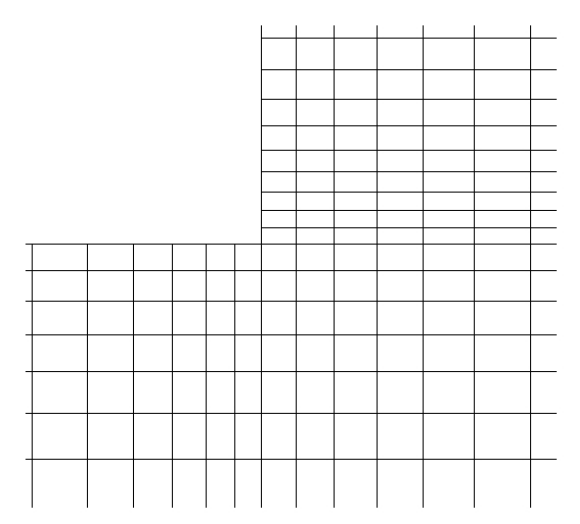

Figura 3.6: Detalhe do refinamento da *malha005* na entrada da cavidade

## **3.2.3.Testes de Malha**

Para se garantir que o resultado obtido nas simulações seja independente da malha usada realizaram-se alguns testes com tolerâncias de 10 $3$ , 10 $5$ , 10 $3$ ., mantendo-se sempre o mesmo fluido simulado.

Para se comparar as malhas e as tolerâncias adotadas utilizou-se três variáveis e verificou-se a diferença percentual entre os resultados obtidos. As variáveis analisadas são:

• Perd a de Carga: 
$$
\Delta p^* = \frac{\Delta p}{4\tau_R}
$$
 (3.8)

Onde Δp é a perda de carga devido a presença da concavidade (figura 3.7) e  $\tau_R$  é a tensão na parede do duto de raio R.

• Eficiência de deslocamento: 
$$
φ = \frac{V_{c,y}}{V_c}
$$
 (3.9)

Onde  $V_{c,y}$  é o volume yielded dentro da cavidade e  $V_c$  é o volume total da cavidade. Nos resultados apresentados, a taxa de deformação  $\dot{\gamma}_0$  foi considerada como a transição entre a região *yielded* e *unyielded.* Assim, o volume *unyielded* é o que está com o escoamento  $\dot{\gamma} < \dot{\gamma}_0$ , e o volume yielded  $\dot{\gamma} > \dot{\gamma}_0$ .

• Assimetria: As = 
$$
\frac{V_{c,y,x^-}}{V_{c,y}}
$$
 (3.10)

Onde  $V_{\text{c}y\bar{x}^-}$  é o volume da região yielded a esquerda ao eixo r (figura 2.1) e V<sub>c</sub> é o volume total da cavidade. Esta variável identifica a simetria do escoamento em relação ao eixo r.

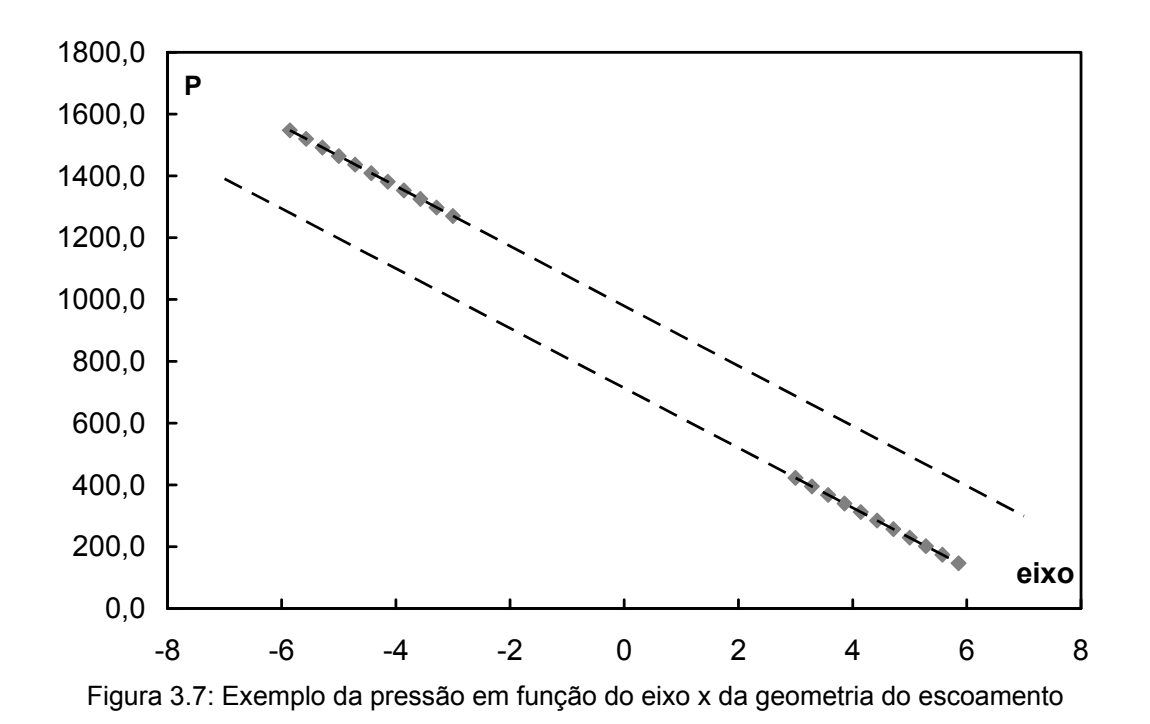

Os resultados dos testes e a comparação percentual são mostrados nas tabelas 3.2 e 3.3 respectivamente. A diferença percentual foi calculada tomandose a diferença entre dois resultados com tolerâncias diferentes e dividindo-se esta diferença pelo resultado obtido da simulação com menor tolerância.

| Resultados dos Testes de Malha |           |           |                 |
|--------------------------------|-----------|-----------|-----------------|
|                                | $10^{-3}$ |           | 10 <sup>o</sup> |
| malha005                       | 0,511     | 0,508     | 0,509           |
| malha003                       | 0,497     | 0,496     | 0,497           |
| $\Delta p^*$                   | $10^{-3}$ | $10^{5}$  | $-10^{-6}$      |
| malha005                       | 1,573     | 1,572     | 1,572           |
| malha003                       | 1,568     | 1,568     | 1,568           |
| A                              | $10^{-3}$ | $10^{-5}$ | $10^{-8}$       |
| malha005                       | 0,514     | 0,513     | 0,510           |
| malha003                       | 0,515     | 0,515     | 0,514           |

Tabela 3.2: Resultados dos Testes de Malha

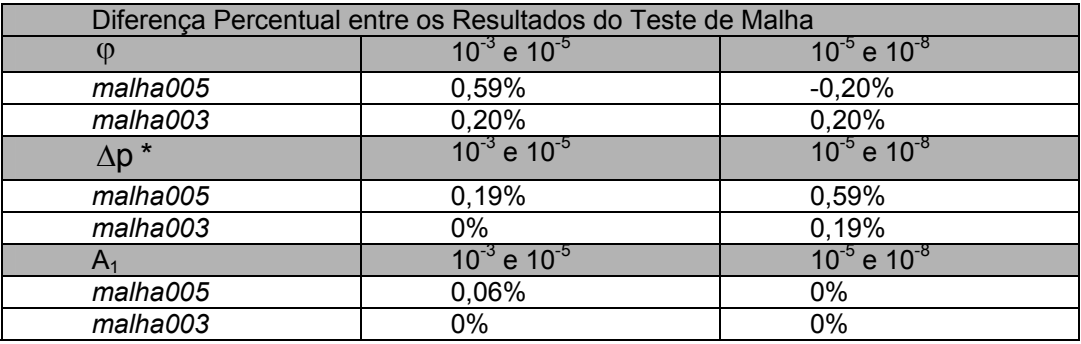

Tabela 3.3: Diferença Percentual entre os Resultados do Teste de Malha

Com base nesses resultados, ambas as malhas analisadas, com qualquer tolerância assumida, a simulação tem um erro inferior a 1%, o que garante um resultado preciso para as variáveis analisadas. Porém, em uma análise do formato da interface entre os volumes *yielded* e *unyielded*, nota-se uma melhor convergência quando a simulação é implementada com tolerância 10-5. Neste caso, considerando as aproximações da parte gráfica do *TECPLOT*, resulta que, considerando a *malha005*, com tolerância de 10-5 na simulação do *POLYFLOW*, a precisão de  $\varphi$  é da ordem de 10<sup>-4</sup>, como mostrado nas figuras 3.8 e 3.9. Na figura 3.8, com precisão de 10<sup>-5</sup> no TECPLOT, não se distingue a região de φ entre 0,99999 e 1, como mostrado no detalhe (figura 3.8b). Quando se analisa a interface com precisão de 10<sup>-4</sup> no *TECPLOT*, há uma faixa distinguível entre a região de φ entre 0,9999 e 1, como mostrado no detalhe (figura 3.9b). Assim, considerando os erros de arredondamento do *TECPLOT* e do próprio *POLYFLOW*, verifica-se que a imprecisão na determinação da região de interface é menor do que o valor admitido anteriormente de 1%.

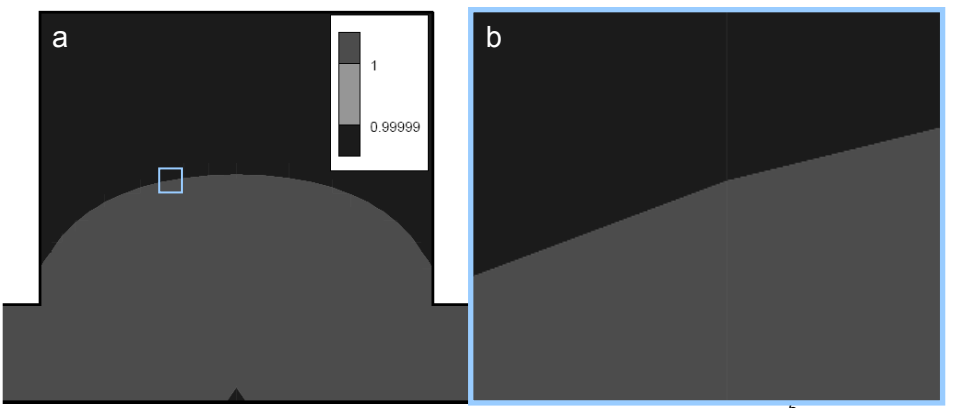

Figura 3.8: a) Análise da interface com precisão do *TECPLOT* de 10<sup>-5</sup>. b) detalhe da interface.

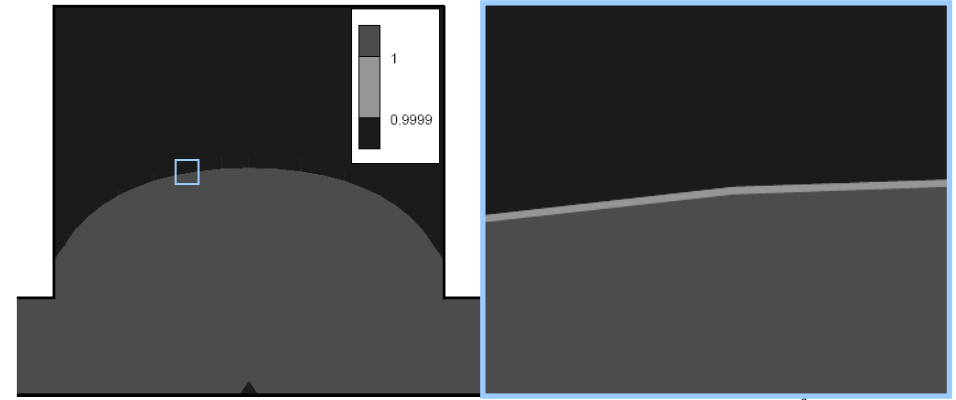

Figura 3.9: a) Análise da interface com precisão do *TECPLOT* de 10-4. b) detalhe da interface.

Desta forma, foram adotadas como padrão para a simulação a *malha005* e a tolerância de 10-5.